## Unos serija i skladišta na radnom nalogu

Poslednja izmena 22/10/2021 2:13 pm CEST

Na samom radnom nalogu sada imamo mogućnost **unosa skladišta** za konkretan proizvod i za svaki red u sastavnici proizvoda.

Takođe pri unosu podataka za proizvod možemo uneti i **seriju** ukoliko je u podešavanju artikla proizvoda čekirana ova opcije.

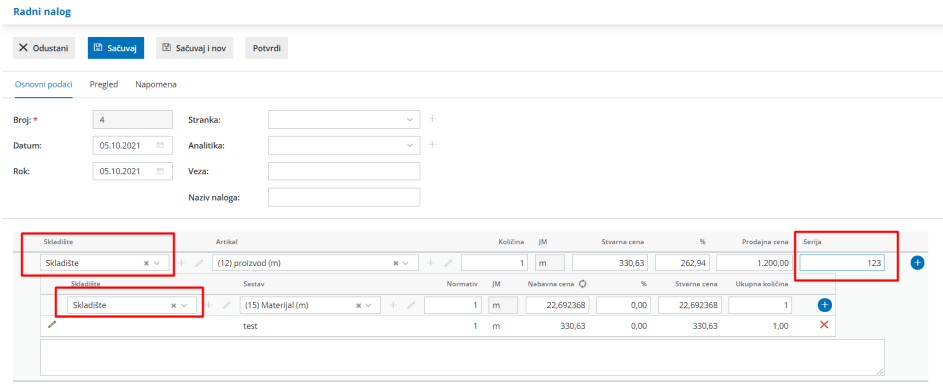

Pri kopiranju radnog naloga u prijem u prometu prijem iz proizvodnje pojaviće se i podatak o seriji:

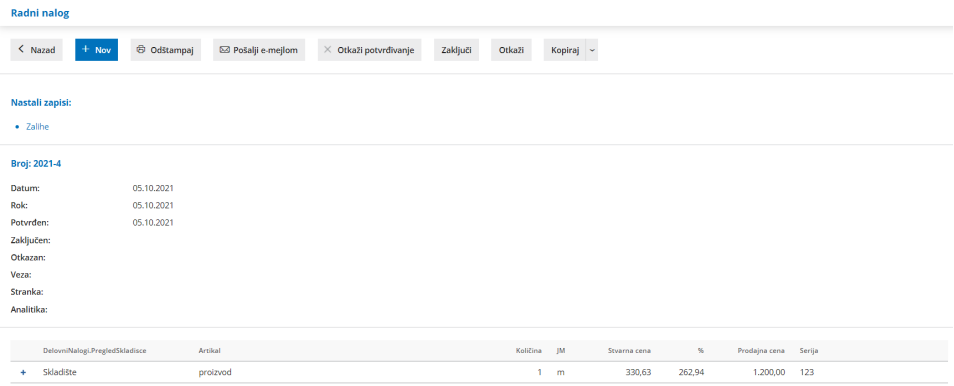

**Napomena:** Ukoliko nam jako puno vremena oduzima da za svaki artikal iz sastavnice unosimo skladište sa kog se isti skida, možemo ova polja, prosto, ostaviti prazna i prilikom kopiranja u izdavanje dobićemo poruku sa kog skladišta skidamo materijal i da li, da sa tog skladišta skinemo sve materijale iz sastavnica ili samo one na kojima nije definisano skladište. Ovo vam daje opciju da samo na nekim materijalima definišemo skladište, ukoliko se npr. neki materijal nalazi na različitom skladištu od ostalih.

**Primer:**

Definišemo skladište proizvoda, program povuče sastavnicu i mi samo sačuvamo red i potvrdimo radni nalog.

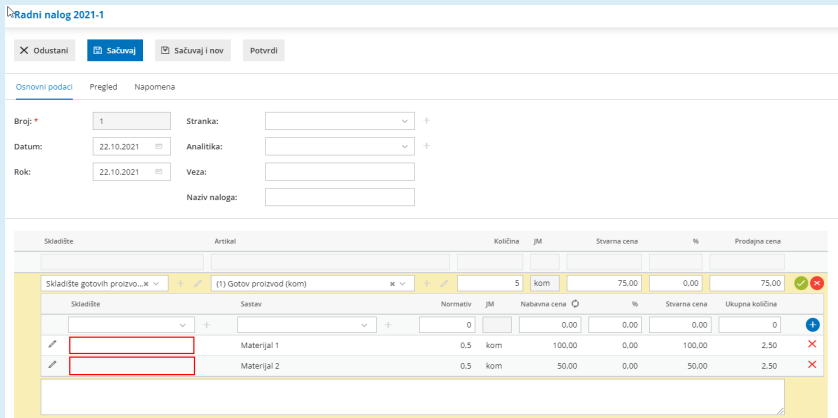

## $\bullet$

 $\bullet$ 

## Kopiramo radni nalog U IZDAVANJE

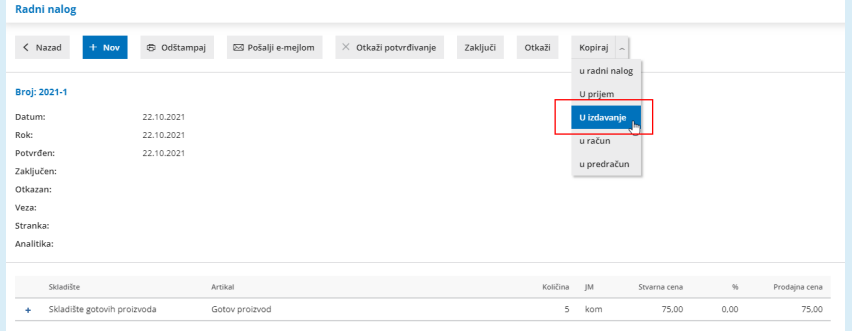

## 8

Dobijamo poruku sa kog skladišta želimo da skinemo zalihe materijala i odaberemo od ponuđenih mogućnosti koja nam najviše odgovara:

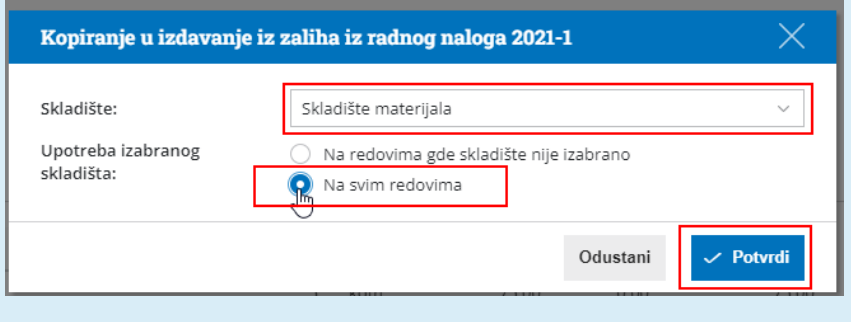